## Data Warehousing

#### **Databases**

- Databases are developed on the IDEA that DATA is one of the critical materials of the Information Age
- $\Box$  Information, which is created by data, becomes the bases for decision making

## Decision Support Systems

Created to facilitate the decision making process

- So much information that it is difficult to extract it all from a traditional database
- Need for a more comprehensive data storage facility
	- **Data Warehouse**

## Decision Support Systems

- Extract Information from data to use as the basis for decision making
- Used at all levels of the Organization
- $\Box$  Tailored to specific business areas
- $\Box$  Interactive
- Ad Hoc queries to retrieve and display information
- $\Box$  Combines historical operation data with business activities

## 4 Components of DSS

- Data Store The DSS Database
	- **Business Data**
	- **Business Model Data**
	- **E** Internal and External Data
- Data Extraction and Filtering
- **Extract and validate data from the operational** database and the external data sources

## 4 Components of DSS

#### **End-User Query Tool**

- **E** Create Queries that access either the Operational or the DSS database
- **End User Presentation Tools** 
	- **Organize and Present the Data**

## Differences with DSS

- Operational databases
	- **D** Stored in Normalized Relational Database
	- **E** Support transactions that represent daily operations (Not Query Friendly)
- 3 Main Differences
	- **□ Time Span**
	- **Granularity**
	- **Dimensionality**

#### Time Span

- Operational databases
	- Real Time
	- **D** Current Transactions **D** Short Time Frame
	- **□** Specific Data Facts
- $\Box$  DSS
	- **Historic**

**D** Patterns

**Long Time Frame (Months/Quarters/Years)** 

Operational databases

Different Summary Levels Decompose (drill down) **B** Summarize (roll up)

**□** Specific Transactions that occur at a given time

Shown at different levels of aggregation

**Granularity** 

 $\Box$  DSS

#### **Dimensionality**

- Most distinguishing characteristic of DSS databases
	- □ Operational
		- **Represents atomic transactions**
	- DSS
		- Data is related in Many ways
		- Develop the larger picture
		- $\square$  Multi-dimensional view of data

## DSS Database Requirements

#### DSS Database Scheme

- **E** Support Complex and Non-Normalized data
	- Summarized and Aggregate data
	- **Multiple Relationships**
	- **Queries must extract multi-dimensional time slices**
	- Redundant Data

## DSS Database Requirements

#### Data Extraction and Filtering

- **D** DSS databases are created mainly by extracting data from operational databases combined with data imported from external source
	- **Need for advanced data extraction & filtering tools**
	- **Allow batch / scheduled data extraction**
	- **B** Support different types of data sources
	- **E** Check for inconsistent data / data validation rules
	- Support advanced data integration / data formatting conflicts

#### DSS Database Requirements

End User Analytical Interface

- **E** Must support advanced data modeling and data presentation tools
- **Data analysis tools**
- **D** Query generation
- Must Allow the User to Navigate through the DSS

#### □ Size Requirements

- VERY Large Terabytes
- Advanced Hardware (Multiple processors, multiple disk arrays,
	- etc.)

#### Data Warehousing Concepts

- DSS friendly data repository for the DSS is the DATA WAREHOUSE
- $\Box$  A data warehouse is a relational database that is designed for query and analysis rather than for transaction processing.
- $\Box$  It usually contains historical data derived from transaction data,
- **D** but it can include data from other sources.

## Data Warehousing Concepts

- $\Box$  It separates analysis workload from transaction workload and enables an organization to consolidate data from several sources.
- In addition to a relational database, a data warehouse environment includes

## Data Warehousing Concepts

- an extraction, transportation, transformation, and loading (ETL) solution,
- an online analytical processing (OLAP) engine,
- $\square$  client analysis tools, and other applications that manage the process of gathering data and delivering it to business users.

## Data Warehousing Concepts

- A common way of introducing data warehousing is to refer to the characteristics of a data warehouse as follows
- □ Subject Oriented
- Integrated
- Nonvolatile
- □ Time Variant

## Subject Oriented

- Data warehouses are designed to help you analyze data.
- □ For example, to learn more about your company's sales data,
- □ you can build a warehouse that concentrates on sales.

## Subject Oriented

- **Using this warehouse, you can answer questions like**
- □ "Who was our best customer for this item last year?"
- $\square$  This ability to define a data warehouse by subject matter, sales in this case, makes the data warehouse subject oriented.

## Integrated

- $\Box$  Integration is closely related to subject orientation.
- Data warehouses must put data from disparate sources into a consistent format.
- $\Box$  They must resolve such problems as naming conflicts and inconsistencies among units of measure.
- □ When they achieve this, they are said to be integrated.

## Nonvolatile

- □ Nonvolatile means that, once entered into the warehouse, data should not change.
- $\Box$  This is logical because the purpose of a warehouse is to enable you to analyze what has occurred.

## Time Variant

- $\Box$  In order to discover trends in business,
- analysts need large amounts of data.
- This is very much in contrast to online transaction processing (OLTP) systems,
- where performance requirements demand that historical data be moved to an archive.
- A data warehouse's focus on change over time is what is meant by the term time variant.

## Data Warehouse Architectures

- □ Three common architectures are:
- Data Warehouse Architecture (Basic)
- Data Warehouse Architecture (with a Staging Area)
- Data Warehouse Architecture (with a Staging Area and Data Marts)

#### Data Warehouse Architecture (Basic)

- **E** Figure below shows a simple architecture for a data warehouse.
- End users directly access data derived from several source systems through the data warehouse.

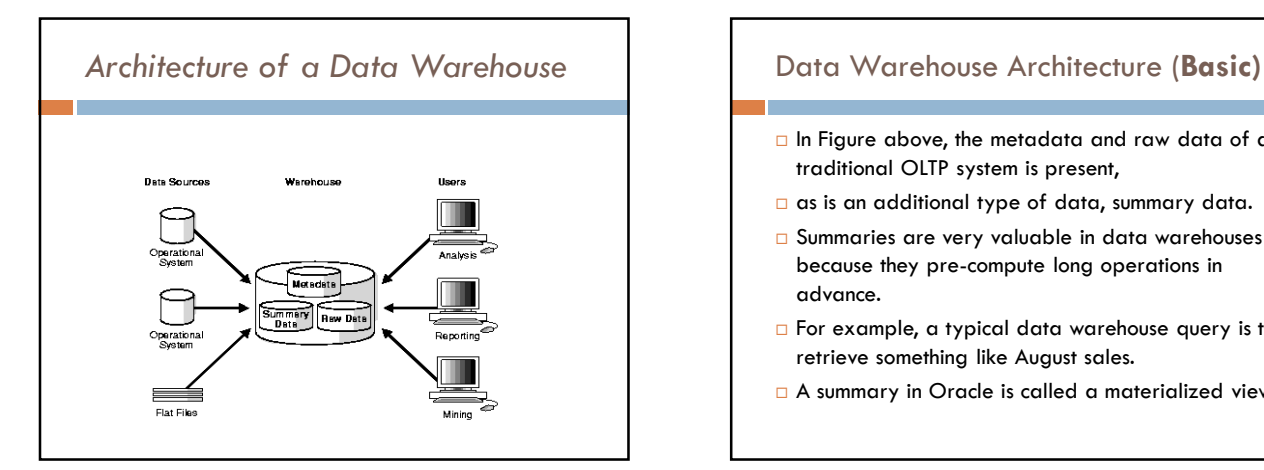

- $\Box$  In Figure above, the metadata and raw data of a traditional OLTP system is present,
- as is an additional type of data, summary data.
- Summaries are very valuable in data warehouses because they pre-compute long operations in advance.
- For example, a typical data warehouse query is to retrieve something like August sales.
- A summary in Oracle is called a materialized view

## with a Staging Area

- □ In basic architecture, you need to clean and process your operational data before putting it into the warehouse.
- □ You can do this programmatically, although most data warehouses use a staging area instead.
- A staging area simplifies building summaries and general warehouse management.
- **D** Figure below illustrates this typical architecture.

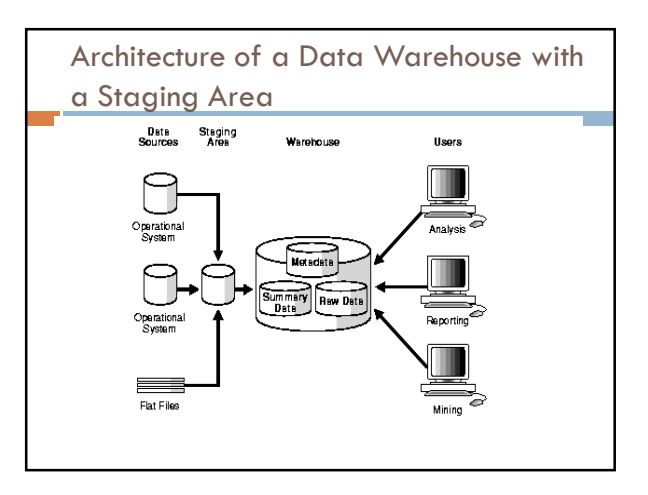

#### with a Staging Area and Data Marts

- Although the architecture in Figure above is quite common,
- □ you may want to customize your warehouse's architecture for different groups within your organization.
- □ You can do this by adding data marts,

#### with a Staging Area and Data Marts

- which are systems designed for a particular line of business.
- **D** Figure below illustrates an example where purchasing, sales, and inventories are separated.
- $\Box$  In this example, a financial analyst might want to analyze historical data for purchases and sales.

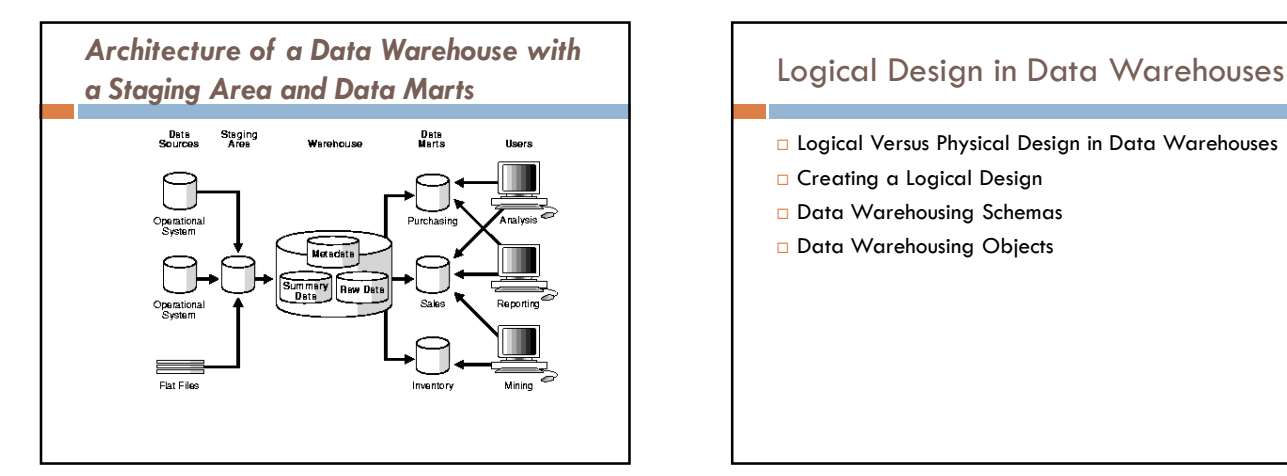

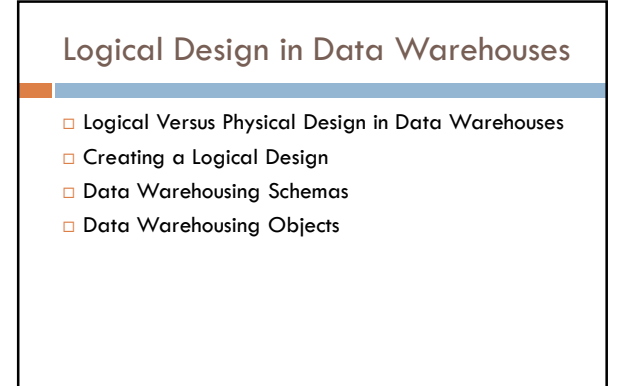

## Logical Versus Physical Design in Data **Warehouses**

- The logical design is more conceptual and abstract than the physical design.
- $\Box$  In the logical design, you look at the logical relationships among the objects.
- $\Box$  In the physical design, you look at the most effective way of storing and retrieving the objects

## Logical Versus Physical Design in Data **Warehouses**

- $\square$  as well as handling them from a transportation and backup/recovery perspective.
- Orient your design toward the needs of the end users.
- **End users typically want to perform analysis and** look at aggregated data,
- rather than at individual transactions.

## Logical Versus Physical Design in Data **Warehouses**

- **However, end users might not know what they need** until they see it.
- □ In addition, a well-planned design allows for growth and changes as the needs of users change and evolve.
- By beginning with the logical design, you focus on the information requirements and save the implementation details for later.

# Creating a Logical Design

- A logical design is conceptual and abstract.
- □ You do not deal with the physical implementation details yet.
- □ You deal only with defining the types of information that you need.
- One technique you can use to model your organization's logical information requirements is entity-relationship modeling.

## Creating a Logical Design

- $\Box$  Entity-relationship modeling involves identifying the things of importance (entities),
- $\Box$  the properties of these things (attributes),
- and how they are related to one another (relationships).
- $\Box$  The process of logical design involves arranging data into a series of logical relationships called entities and attributes.

## Creating a Logical Design

- An entity represents a chunk of information.
- $\Box$  In relational databases, an entity often maps to a table.
- An attribute is a component of an entity that helps define the uniqueness of the entity.
- $\Box$  In relational databases, an attribute maps to a column.

## Creating a Logical Design

- □ To be sure that your data is consistent, you need to use unique identifiers.
- A unique identifier is something you add to tables so that you can differentiate between the same item when it appears in different places.
- $\Box$  In a physical design, this is usually a primary key.

## Creating a Logical Design

- While entity-relationship diagramming has traditionally been associated with highly normalized models such as OLTP applications,
- $\Box$  the technique is still useful for data warehouse design in the form of dimensional modeling.
- $\Box$  In dimensional modeling, instead of seeking to discover atomic units of information (such as entities and attributes) and

# Creating a Logical Design

- $\Box$  all of the relationships between them,
- $\Box$  you identify which information belongs to a central fact table and which information belongs to its associated dimension tables.
- □ You identify business subjects or fields of data, define relationships between business subjects, and name the attributes for each subject.

# Creating a Logical Design

- □ Your logical design should result in
- $\Box$  (1) a set of entities and attributes corresponding to fact tables and dimension tables and
- □ (2) a model of operational data from your source into subject-oriented information in your target data warehouse schema.

## Creating a Logical Design

- □ You can create the logical design using a pen and paper,
- or you can use a design tool such as Oracle Warehouse Builder (specifically designed to support modeling the ETL process)
- or Oracle Designer (a general purpose modeling tool).

#### Data Warehousing Schemas

- □ A schema is a collection of database objects, including tables, views, indexes, and synonyms.
- □ You can arrange schema objects in the schema models designed for data warehousing in a variety of ways.
- Most data warehouses use a dimensional model.

## Data Warehousing Schemas

- $\Box$  The model of your source data and the requirements of your users help you design the data warehouse schema.
- □ You can sometimes get the source model from your company's enterprise data model and reverseengineer the logical data model for the data warehouse from this.

## Data Warehousing Schemas

- $\Box$  The physical implementation of the logical data warehouse model may require some changes to adapt it to your system parameters-
- size of machine, number of users, storage capacity, type of network, and software

## Data Warehousing Schemas

- $\Box$  The star schema is the simplest data warehouse schema.
- $\Box$  It is called a star schema because the diagram resembles a star,
- $\Box$  with points radiating from a center.
- $\Box$  The center of the star consists of one or more fact tables and the points of the star are the dimension tables, as shown in Figure below.

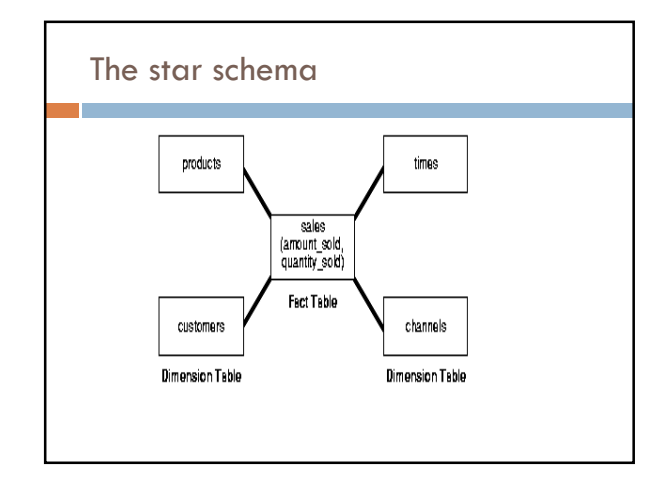

## The star schema

- $\Box$  The most natural way to model a data warehouse is as a star schema,
- $\square$  only one join establishes the relationship between the fact table and any one of the dimension tables.
- A star schema optimizes performance by keeping queries simple and providing fast response time.
- All the information about each level is stored in one row

#### Data Warehousing Objects

- $\Box$  Fact tables and dimension tables are the two types of objects commonly used in dimensional data warehouse schemas.
- Fact tables are the large tables in your warehouse schema that store business measurements.
- Fact tables typically contain facts and foreign keys to the dimension tables.

## Data Warehousing Objects

- **D** Fact tables represent data, usually numeric and additive, that can be analyzed and examined.
- Examples include sales, cost, and profit.
- Dimension tables, also known as lookup or reference tables, contain the relatively static data in the warehouse.

## Data Warehousing Objects

- Dimension tables store the information you normally use to contain queries.
- Dimension tables are usually textual and descriptive and you can use them as the row headers of the result set.
- **Examples are customers or products.**

## Fact Tables

- A fact table typically has two types of columns:
- $\Box$  those that contain numeric facts (often called measurements), and those that are foreign keys to dimension tables.
- A fact table contains either detail-level facts or facts that have been aggregated.

## Fact Tables

- **E** Fact tables that contain aggregated facts are often called summary tables.
- $\Box$  A fact table usually contains facts with the same level of aggregation.
- □ Though most facts are additive, they can also be semi-additive or non-additive.

## Fact Tables

- Additive facts can be aggregated by simple arithmetical addition.
- A common example of this is sales.
- Non-additive facts cannot be added at all.

## Fact Tables

- An example of this is averages.
- Semi-additive facts can be aggregated along some of the dimensions and not along others.
- An example of this is inventory levels, where you cannot tell what a level means simply by looking at it.

# Creating a New Fact Table

- You must define a fact table for each star schema.
- **E** From a modeling standpoint, the primary key of the fact table is usually a composite key that is made up of all of its foreign keys.